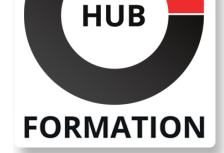

### **ET METIERS DE L'INFORMATIQUE**

# Formation SharePoint 2016, concepteur

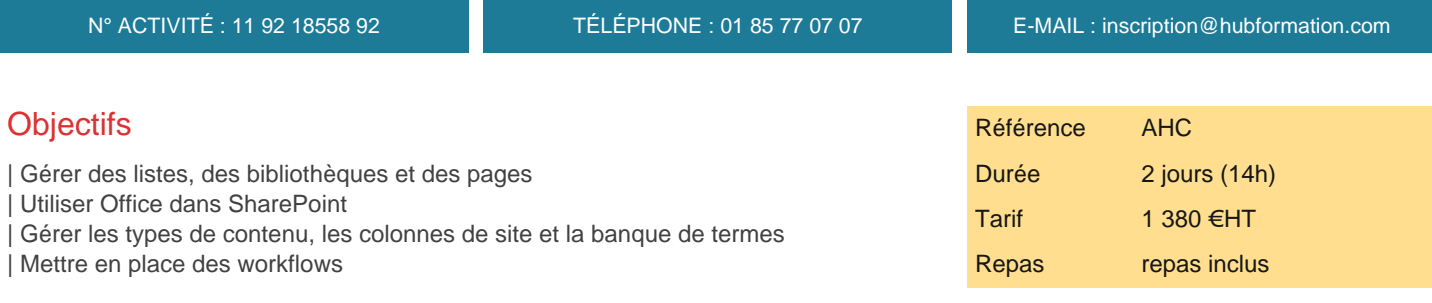

## Public

| Responsables éditoriaux, chefs de projets MOA, contributeurs, gestionnaires de sites SharePoint 2016 sur un intranet d'entreprise.

## Prérequis

| Connaissance d'Internet. Connaissances de base de SharePoint ou utilisation de versions antérieures.

## Programme de la formation

### **Présentation de SharePoint Server 2016**

- | Vision utilisateurs/contributeurs et administrateurs.
- Sites, listes, bibliothèques de documents et WebParts.
- Sites d'équipes et communauté. Hiérarchie d'un site.
- Nouveautés SharePoint 2016.
- | Travaux pratiques Utilisation du ruban, navigation dans le menu propriétés.

### **Gestion des listes et des bibliothèques de documents**

- | Créer un site d'équipe. Créer des listes et des bibliothèques.
- Personnaliser listes et bibliothèques, créer des vues.
- Gestion des métadonnées.
- Partager un document, créer des pages wiki.
- Manipuler les répertoires.

| Travaux pratiques Utiliser des listes et des bibliothèques. Créer et réutiliser des modèles.

### **Navigation et recherche SharePoint 2016**

| Navigation automatique, personnalisée, par métadonnées. 

- Architecture des sites d'information.
- Recherche, index de recherche, recherche avancée, étendue.
- WebParts et site de recherche.
- | Personnaliser les résultats d'une recherche.
- | Travaux pratiques Navigation par métadonnées. Recherche de contenu et personnalisation de la recherche.

### **Intégration Office**

- | Echange entre SharePoint et la suite Office.
- | Collaboration avec Word, Excel, PowerPoint.
- | Paramétrage avancé avec InfoPath et SharePoint Designer.
- Intégration Outlook et synchronisation SharePoint.
- | Travaux pratiques Publication et travail collaboratif sous Word. Intégration d'une

présentation PowerPoint ou d'un graphique Excel dans un portail.

# **SESSIONS** PROGRAMMÉES

## A DISTANCE (FRA)

 du 21 au 22 juillet 2025 du 27 au 28 octobre 2025

### PARIS

 du 7 au 8 juillet 2025 du 20 au 21 octobre 2025

VOIR TOUTES LES DATES

- Gérer les types de contenus et les colonnes de site.
- Utiliser les métadonnées avec les types de contenus.
- Paramétrage avancé des bibliothèques de documents.

| Travaux pratiques Créer et gérer des types de contenus et des colonnes de site. Paramétrages avancés des listes et de bibliothèque.

#### **Gestion de la sécurité**

- Grands principes : authentification et autorisation.
- | Bonnes pratiques.
- | Travaux pratiques Mise en place des accès : site, listes, bibliothèques, pages.

#### **Workflows**

- | Workflows de site, de listes, réutilisables.
- Création, configuration et déploiement de workflows.
- Créer un workflow dans SharePoint et SharePoint Designer.
- | Travaux pratiques Concevoir et utiliser un Workflow.

## Méthode pédagogique

Chaque participant travaille sur un poste informatique qui lui est dédié. Un support de cours lui est remis soit en début soit en fin de cours. La théorie est complétée par des cas pratiques ou exercices corrigés et discutés avec le formateur. Le formateur projette une présentation pour animer la formation et reste disponible pour répondre à toutes les questions.

## Méthode d'évaluation

Tout au long de la formation, les exercices et mises en situation permettent de valider et contrôler les acquis du stagiaire. En fin de formation, le stagiaire complète un QCM d'auto-évaluation.

## Suivre cette formation à distance

Voici les prérequis techniques pour pouvoir suivre le cours à distance :

| Un ordinateur avec webcam, micro, haut-parleur et un navigateur (de préférence Chrome ou Firefox). Un casque n'est pas nécessaire suivant l'environnement.

| Une connexion Internet de type ADSL ou supérieure. Attention, une connexion Internet ne permettant pas, par exemple, de recevoir la télévision par Internet, ne sera pas suffisante, cela engendrera des déconnexions intempestives du stagiaire et dérangera toute la classe.

| Privilégier une connexion filaire plutôt que le Wifi.

| Avoir accès au poste depuis lequel vous suivrez le cours à distance au moins 2 jours avant la formation pour effectuer les tests de connexion préalables.

| Votre numéro de téléphone portable (pour l'envoi du mot de passe d'accès aux supports de cours et pour une messagerie instantanée autre que celle intégrée à la classe virtuelle).

| Selon la formation, une configuration spécifique de votre machine peut être attendue, merci de nous contacter.

Pour les formations incluant le passage d'une certification la dernière journée, un voucher vous est fourni pour passer l'examen en ligne.

| Pour les formations logiciel (Adobe, Microsoft Office...), il est nécessaire d'avoir le logiciel installé sur votre machine, nous ne fournissons pas de licence ou de version test.

| Horaires identiques au présentiel.

### Accessibilité

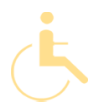

Les sessions de formation se déroulent sur des sites différents selon les villes ou les dates, merci de nous contacter pour vérifier l'accessibilité aux personnes à mobilité réduite.

Pour tout besoin spécifique (vue, audition...), veuillez nous contacter au 01 85 77 07 07.